# General Syntax

**C**

**#pragma acc** directive [clause [[,] clause]...] new-line

## **Fortran**

**!\$acc** directive [clause [[,] clause]...]

Except for executable and declarative directives, OpenACC directives apply to the immediately following statement, loop or structured block.

# Parallel Construct

An accelerator **parallel** construct launches a number of gangs executing in parallel, where each gang may support multiple workers, each with vector or SIMD operations.

## **C**

**#pragma acc parallel** [clause [[,] clause]…] new-line { structured block }

#### **Fortran**

**!\$acc parallel** [clause [[,] clause]…] structured block **!\$acc end parallel**

Any data clause is allowed.

## **other clauses**

```
if( condition
)
When the condition is nonzero or true, the parallel region will 
execute on the accelerator; otherwise, it will execute on the host.
```

```
async( expression
)
```
# **The Open ACC ™ API QUICK REFERENCE GUIDE**

The parallel region executes asynchronously with the host.

```
num_gangs( expression )
```
Controls how many parallel gangs are created.

```
num_workers( expression )
```
Controls how many workers are created in each gang.

```
vector_length( expression )
```
Controls the vector length on each worker.

```
private( list )
```
A copy of each variable in list is allocated for each gang.

#### **firstprivate(** *list* **)**

A copy of each variable in list is allocated for each gang and initialized with the value from the host.

#### **reduction(** *operator:list* **)**

A private copy of each variable in list is allocated for each gang. The values for all gangs are combined with the operator at the end of the parallel region. Valid C and C++ operators are **+** , **\*** , **max** , **min** , **&** , **|** , **^** , **&&** , **||**. Valid Fortran operators are **+** , **\*** , **max** , **min** , **iand** , **ior** , **ieor** , **.and.** , **.or.** , **.eqv.** ,

The OpenACC Application Program Interface describes a collection of compiler directives to specify loops and regions of code in standard C, C++ and Fortran to be offloaded from a host CPU to an attached accelerator, providing portability across operating systems, host CPUs and accelerators.

The **wait** directive causes the host program to wait for comple tion of asynchronous accelerator activities. With no expression, it will wait for all outstanding asynchronous activities.

> Most OpenACC directives apply to the immediately following structured block or loop; a structured block is a single statement or a compound statement (C or C++) or a sequence of statements (Fortran) with a single entry point at the top and a single exit at the bottom.

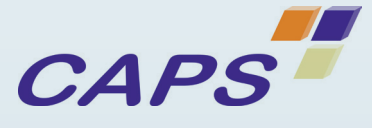

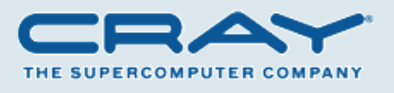

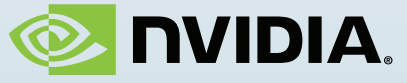

**acc\_shutdown(** *devicetype* **)** Disconnects this host thread from the accelerator device.

**acc\_on\_device(** *devicetype* **)** In an OpenACC **parallel** or **kernels** region, this is used to take different execution paths depending on whether the program is running on an accelerator or on the host.

**acc\_malloc( size\_t )** Returns the address of memory allocated on the accelerator device.

**acc\_free( void\* )** Frees memory allocated by **acc\_malloc** .

# Implicit Data Region

An implicit data region is created at the start of each procedure and ends after the last executable statement.

# Declare Directive

A declare directive is used to specify that data is to be al located in device memory for the duration of the implicit data region of the subprogram.

## **C**

**#pragma acc declare [**clause [[,] clause]…] new-line

## **Fortran**

**!\$acc declare [**clause [[,] clause]…] Any data clause is allowed.

## **other clauses**

**acc\_resident(** list **)** Declares that the variable in list are to be allocated on the ac celerator device when this implicit data region is entered.

# Environment Variables

**ACC\_DEVICE** *device*

Specifies which device type to which to connect. This can be overridden with a call to **acc\_set\_device\_type** .

**ACC\_DEVICE\_NUM** *num*

Specifies which device number to which to connect. This can be overridden with a call to **acc\_set\_device\_num** .

# Conditional Compilation

The \_OPENACC preprocessor macro is defined to have value yyyymm when compiled with OpenACC directives enabled. The version described here is 201111.

# Wait Directive

**C #pragma acc wait [(** expression **)]** new-line

**Fortran !\$acc wait [(** expression **)]**

# Runtime Library Routines

Prototypes or interfaces for the runtime library routines along with datatypes and enumeration types are available as follows:

**C**

**#include "openacc.h"**

#### **Fortran**

**use openacc** or **#include "openacc\_lib.h"**

**acc\_get\_num\_devices(** *devicetype* **)** Returns the number of accelerator devices of the specified type **.**

**acc\_set\_device\_type(** *devicetype* **)** Sets the accelerator device type to use for this host thread.

**acc\_get\_device\_type()** Returns the accelerator device type that is being used by this host thread.

**acc\_set\_device\_num(** *devicenum, devicetype* **)** Sets the accelerator device number to use for this host thread..

**acc\_get\_device\_num(** *devicetype* **)** Returns the accelerator device number that is being used by this host thread.

**acc\_async\_test(** expression **)** Returns nonzero or .TRUE. if all asynchronous activities with the given expression have been completed; otherwise returns zero or .FALSE.

**acc\_async\_test\_all()** Returns nonzero or .TRUE. if all asynchronous activities have been completed; otherwise returns zero or .FALSE.

**acc\_async\_wait(** expression **)** Waits until all asynchronous activities with the given expression have been completed.

**acc\_async\_wait\_all()** Waits until all asynchronous activities have been completed. **acc\_init(** *devicetype* **)**

Initialized the runtime system and sets the accelerator device type to use for this host thread **.**

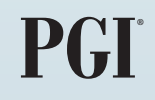

# Data Clauses

The description applies to the clauses used on parallel constructs, kernels constructs, data constructs, declare constructs, and executable update directives.

#### **copy(** *list* **)**

Allocates the data in *list* on the accelerator and copies the data from the host to the accelerator when entering the region, and copies the data from the accelerator to the host when exiting the region.

#### **copyin(** *list* **)**

Allocates the data in *list* on the accelerator and copies the data from the host to the accelerator when entering the region.

#### **copyout(** *list* **)**

Allocates the data in *list* on the accelerator and copies the data from the accelerator to the host when exiting the region.

#### **create(** *list* **)**

Allocates the data in *list* on the accelerator, but does not copy data between the host and device.

If the data in  $\overline{list}$  is already present on the accelerator from some containing data region, that accelerator copy is used; if it is not present, this behaves like the **copyout** clause.

#### **present(** *list* **)**

The data in *list* must be already present on the accelerator, from some containing data region; that accelerator copy is found and used.

If the data in *list* is already present on the accelerator from some containing data region, that accelerator copy is used; if it is not present, this behaves like the **create** clause.

C and  $C_{++}$ ; the *list* entries must be pointer variables that contain device addresses, such as from **acc\_malloc** .

#### **present\_or\_copy(** *list* **)**

Fortran: the *list* entries must be dummy arguments, and may not have the pointer, allocatable or value attributes.

If the data in *list* is already present on the accelerator from some containing data region, that accelerator copy is used; if it is not present, this behaves like the **copy** clause.

#### **present\_or\_copyin(** *list* **)**

If the data in *list* is already present on the accelerator from some containing data region, that accelerator copy is used; if it is not present, this behaves like the **copyin** clause.

#### **present\_or\_copyout(** *list* **)**

#### **present\_or\_create(** *list* **)**

#### **deviceptr(** *list* **)**

Executes the iterations of the loop in SIMD or vector mode, with a maximum *vector\_length*.

# Host Data Construct

A **host\_data** construct makes the address of device data avail able on the host.

## **C**

**#pragma acc host\_data** *[clause [[,] clause]...]* new-line  **{ structured block }**

## **Fortran**

**!\$acc host\_data** *[clause [[,] clause]...]*  **structured block !\$acc end host\_data**

## **clauses**

When the condition is nonzero or true, no data will be moved to or from the accelerator.

**use\_device(** list **)** Directs the compiler to use the device address of any entry in *list*, for instance, when passing a variable to procedure **.**

# Loop Construct

A loop construct applies to the immediately following loop or nested loops, and describes the type of accelerator parallelism to use to execute the iterations of the loop.

# **C**

**#pragma acc loop** [clause [[,] clause]…] new-line

# **Fortran**

**!\$acc loop** [clause [[,] clause]…]

# **clauses**

**collapse(**  n **)** Applies this directive to the following *n* nested loops.

## **seq**

Executes this loop sequentially on the accelerator.

## **private(** list **)**

A copy of each variable in *list* is created for each iteration of the loop.

**reduction(** operator:list **)** See **reduction** clause for **parallel** construct.

Clauses unique to an OpenACC **parallel** region

## **gang**

Shares the iterations of this loop across the gangs of the parallel region.

# **worker**

Shares the iterations of this loop across the workers of the gang.

#### **vector**

Executes the iterations of this loop in SIMD or vector mode.

Clauses unique to an OpenACC **kernels** construct

```
gang [( num_gangs )]
```
Executes the iterations of the loop in parallel across at most *num\_gangs* gangs.

**worker [(** *num\_workers* **)]**

Executes the iterations of the loop in parallel across at most *num\_workers* workers of a single gang.

#### **vector** [ **(** vector\_length **)** ]

#### **independent**

Specifies that the loop iterations are data-independent and can be executed in parallel, overriding compiler dependence analysis.

# Cache Construct

A cache construct may be added at the top of a loop. The elements or subarrays in the list are cached in the software-managed data cache.

**C**

**#pragma acc cache(** list **)**

#### **Fortran**

**!\$acc cache(** list **)**

# Update Directive

The **update** directive copies data between the host memory and data allocated in device memory, or vice versa. An **update** direc tive may appear in any data region, including an implicit data region.

#### **C**

**#pragma acc update** [clause [[,] clause]…] new-line

## **Fortran**

**!\$acc update** [clause [[,] clause]…]

#### **clauses**

**host**( list ) Copies the data from the accelerator to the host.

# device( list)

Copies the data from the host to the accelerator.

#### if( condition)

#### **async**( expression )

Data movement between the host and accelerator will occur asynchronously with the host; the expression value may be used in a **wait** directive or API call.

# Kernels Construct

An accelerator **kernels** construct surrounds loops to be execut ed on the accelerator, typically as a sequence of kernel operations.

## **C**

**#pragma acc kernels** [clause [[,] clause]…] new-line { structured block }

## **Fortran**

**!\$acc kernels** [clause [[,] clause]…] structured block **!\$acc end kernels**

Any data clause is allowed.

## **other clauses**

**if(** *condition* **)** When the condition is nonzero or true, the kernels region will execute on the accelerator; otherwise, it will execute on the host.

**async(** *expression* **)** The kernels region executes asynchronously with the host.

# Data Construct

An accelerator data construct defines a region of the program within which data is accessible by the accelerator.

## **C**

**#pragma acc data** [clause[[,] clause]…] new-line { structured block }

## **Fortran**

**!\$acc data** [clause[[,] clause]…] structured block **!\$acc end data**

# Any data clause is allowed.

# **other clauses**

**if(** *condition* **)** When the condition is nonzero or true, no data will be allocated or moved to or from the accelerator.

#### **async(** *expression* **)**

Data movement between the host and accelerator will occur asynchronously with the host.